# **Classical Composer Study**

## **Haydn, Mozart and Beethoven**

**by Dawn Keckley** 

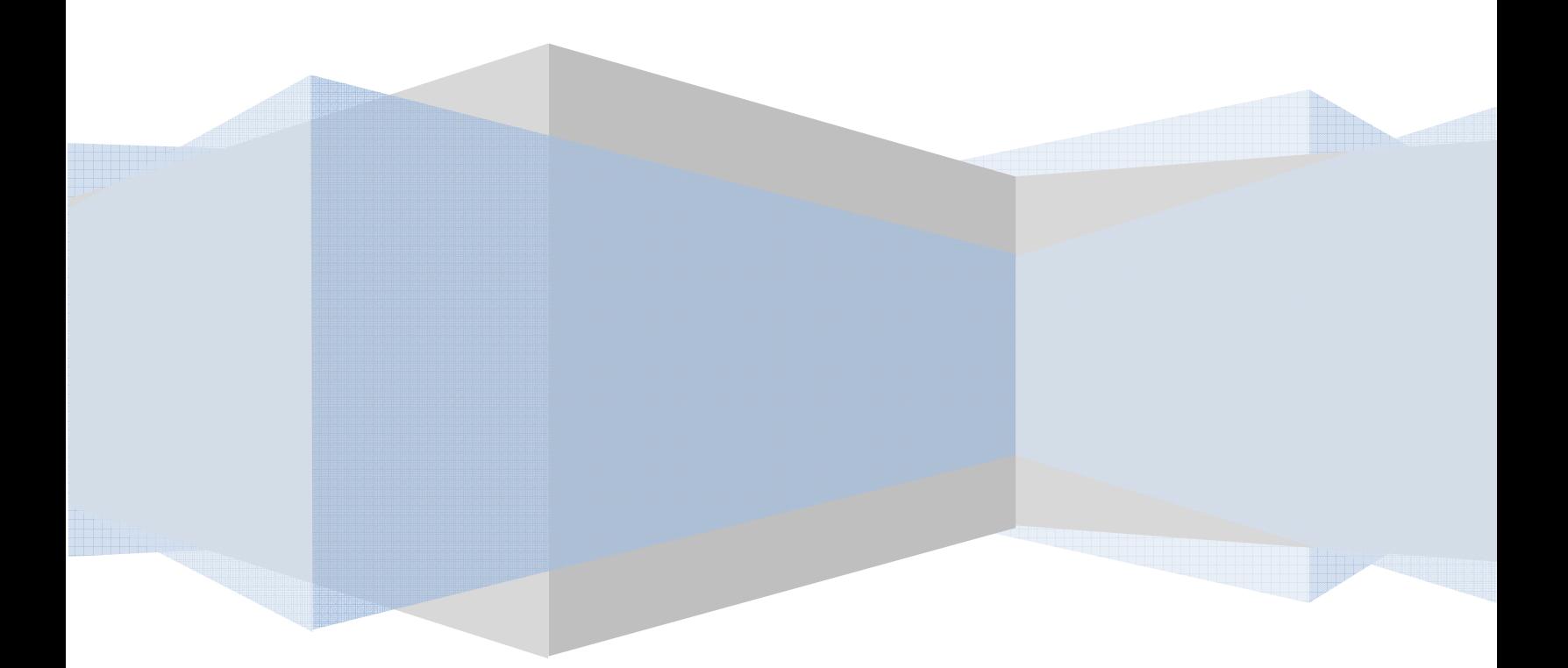

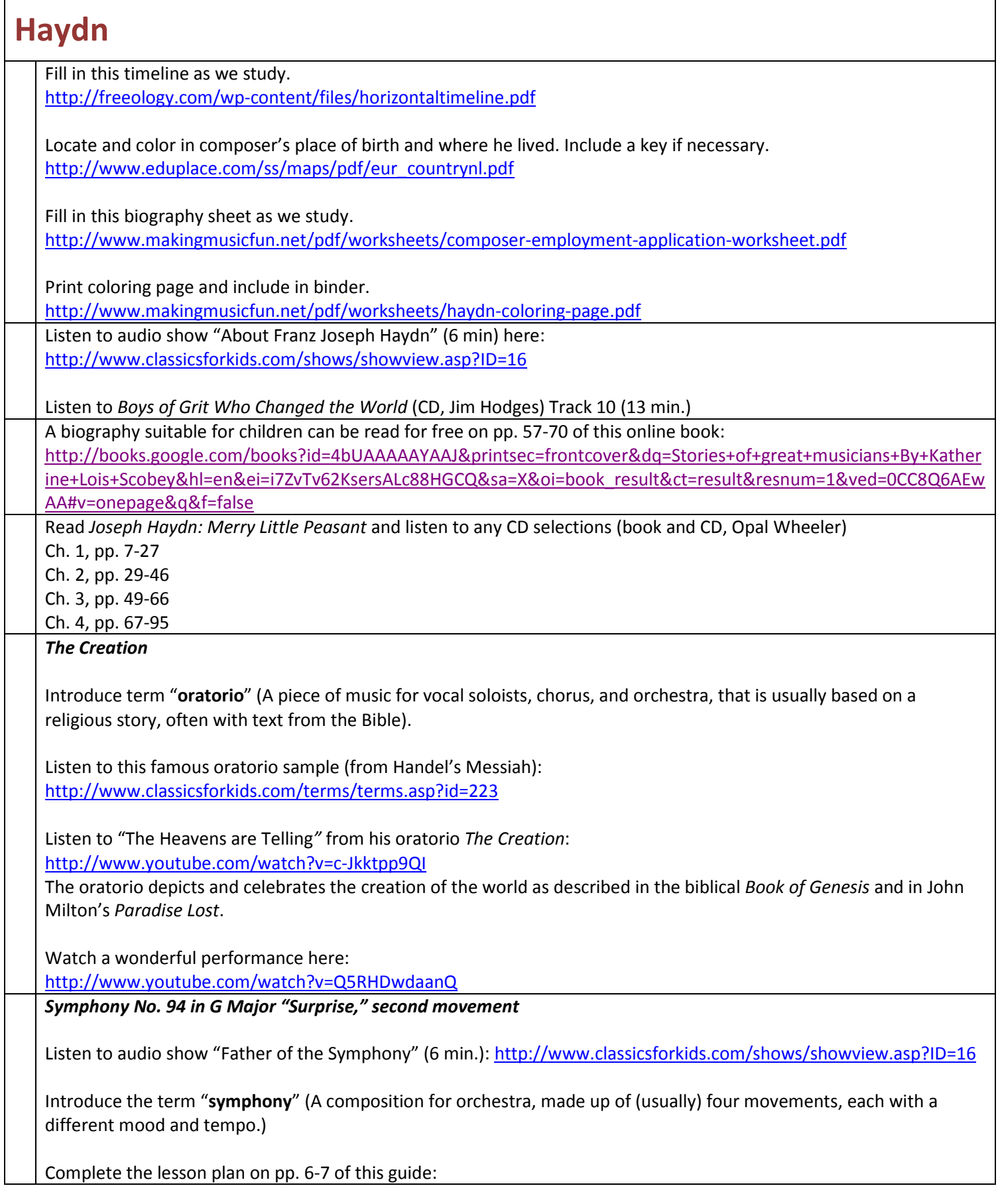

http://www.delawaresymphony.org/pdfs/Tubby\_the\_Tuba\_Teacher\_Guide.pdf

Terms to learn:

**Pizzicato** (Italian for "pinched." To pluck, instead of bow, the strings of an instrument.) Hear a sample here: http://www.classicsforkids.com/terms/terms.asp?id=242

**pianissimo (pp)** (very soft) **fortissimo (ff)** (very loud)

Introduce the concept of a listening map using this one: http://www.classicsforkids.com/teachers/lessonplans/pdfs/haydn/HaydnSurpriseFootprintsK-2.pdf

*Surprise Symphony* can be heard here: http://www.classicsforkids.com/music/music\_view.asp?id=26

Introduce the following terms:

A **theme** is an important melody that is heard several times throughout a piece of music. A **variation** repeats the theme but changes it in some important way.

Complete "Theme and Variations" lesson plan pp. 3-5 (skip # 7 – percussion score). Ask Closure Questions on p. 5: http://www.classicsforkids.com/teachers/lessonplans/pdfs/haydn/Haydn3-5.pdf

Learn this song on the piano using this sheet music: http://makingmusicfun.net/pdf/sheet\_music/surprise-symphony.pdf

*Symphony No. 45 "The Farewell Symphony"*

Read *The Farewell Symphony* ( Anna Harwell Celenza) and listen to CD

Use pp. 42-43 and 46 to re-emphasize the history of the *Farewell Symphony*. http://www.minnesotaorchestra.org/education/curricula/Meet%20the%20Orchestra%20Complete%20Curric.pdf

Listen to audio show "The Farewell Symphony" (6 min.): http://www.classicsforkids.com/shows/showview.asp?ID=16 Print and use this handout: http://www.classicsforkids.com/activitysheets/January2010.pdf

Read more about his "Farewell Symphony" on p. 12 of this guide: http://artsalive.ca/pdf/mus/guide/LetsGoMozart\_NACOConcert.pdf

Use listening guide on pp. 44-45 of the Minnesota Orchestra pdf file while listening to CD from Anna Celenza's book.

See how the musicians leave the stage here: http://www.youtube.com/watch?v=AFntc0VWpLQ

Listen to audio show "Minuets" (6 min.): http://www.classicsforkids.com/shows/showview.asp?ID=16 [Since the third movement of the "Farewell" Symphony is a minuet]

Introduce term "**minuet**" (An old dance in triple time that started in the French court. Later, it became used in purely instrumental compositions.)

Have students compose their own minuet using the cards on p. 11 of this guide: http://www.osm.ca/pdf/Guide\_Mozart2010\_An.pdf

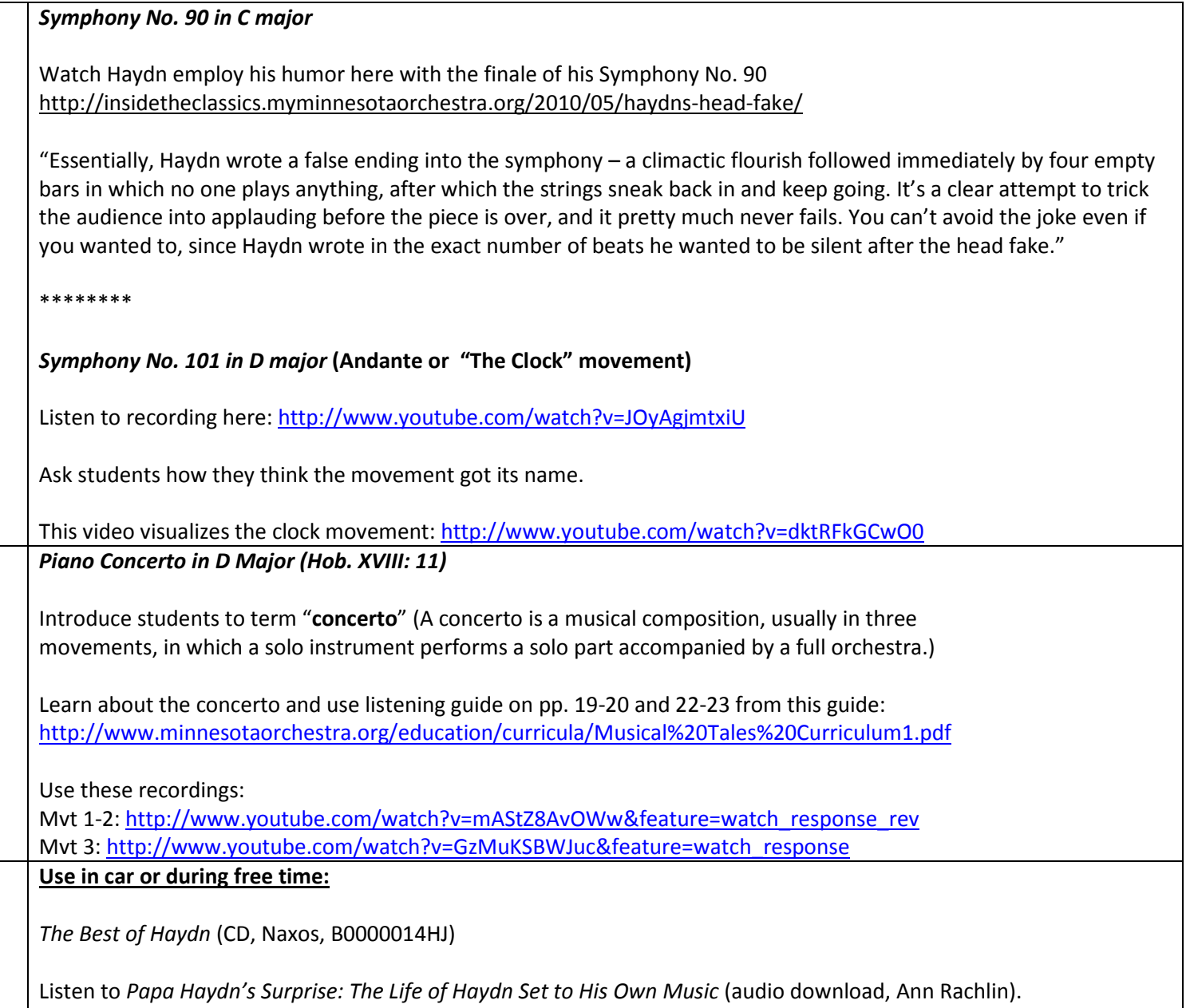

http://www.amazon.com/Papa-Haydns-Surprise/dp/B001AQH3KI/ref=sr\_1\_3?ie=UTF8&qid=1310440651&sr=8-3

### **Mozart**

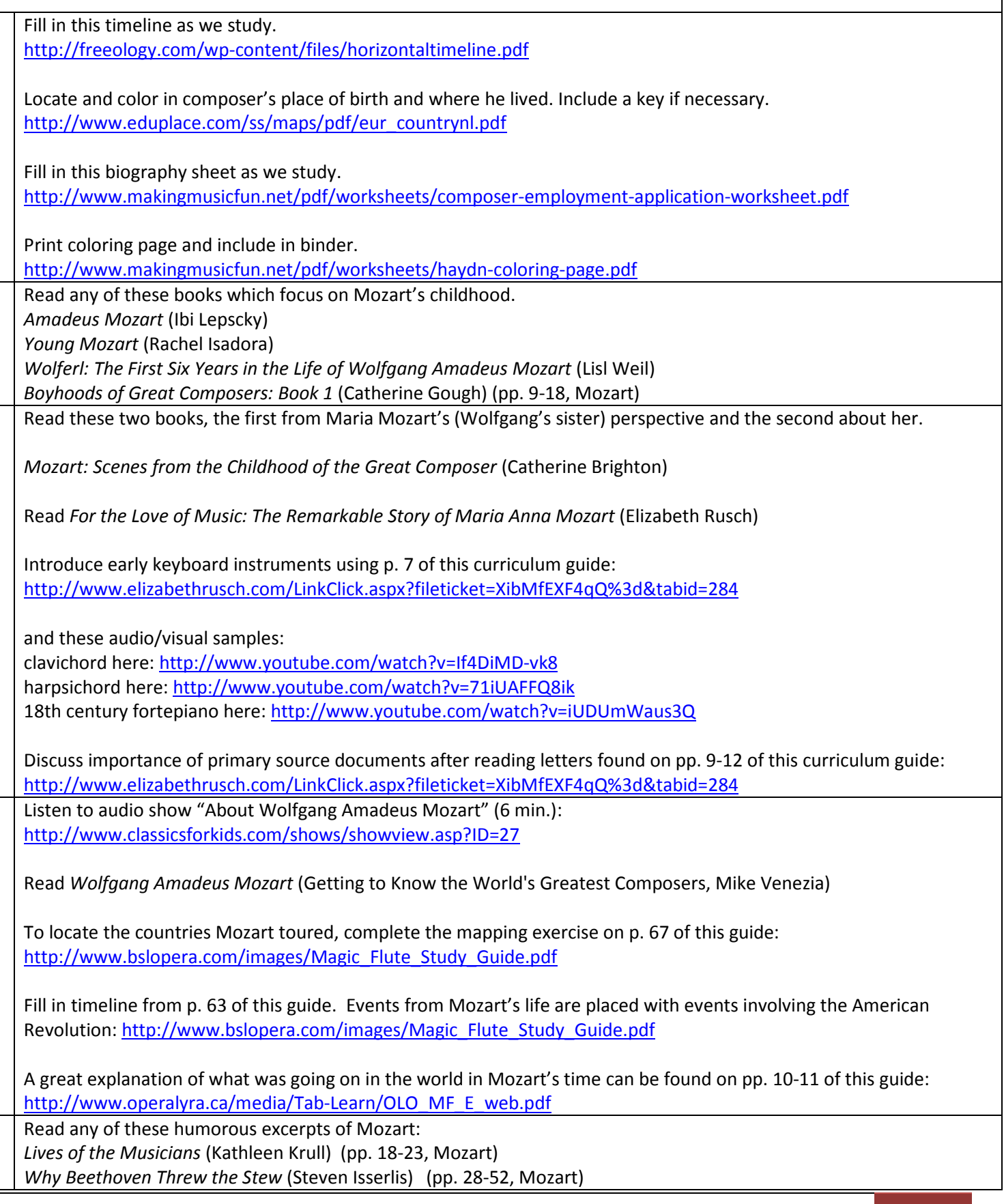

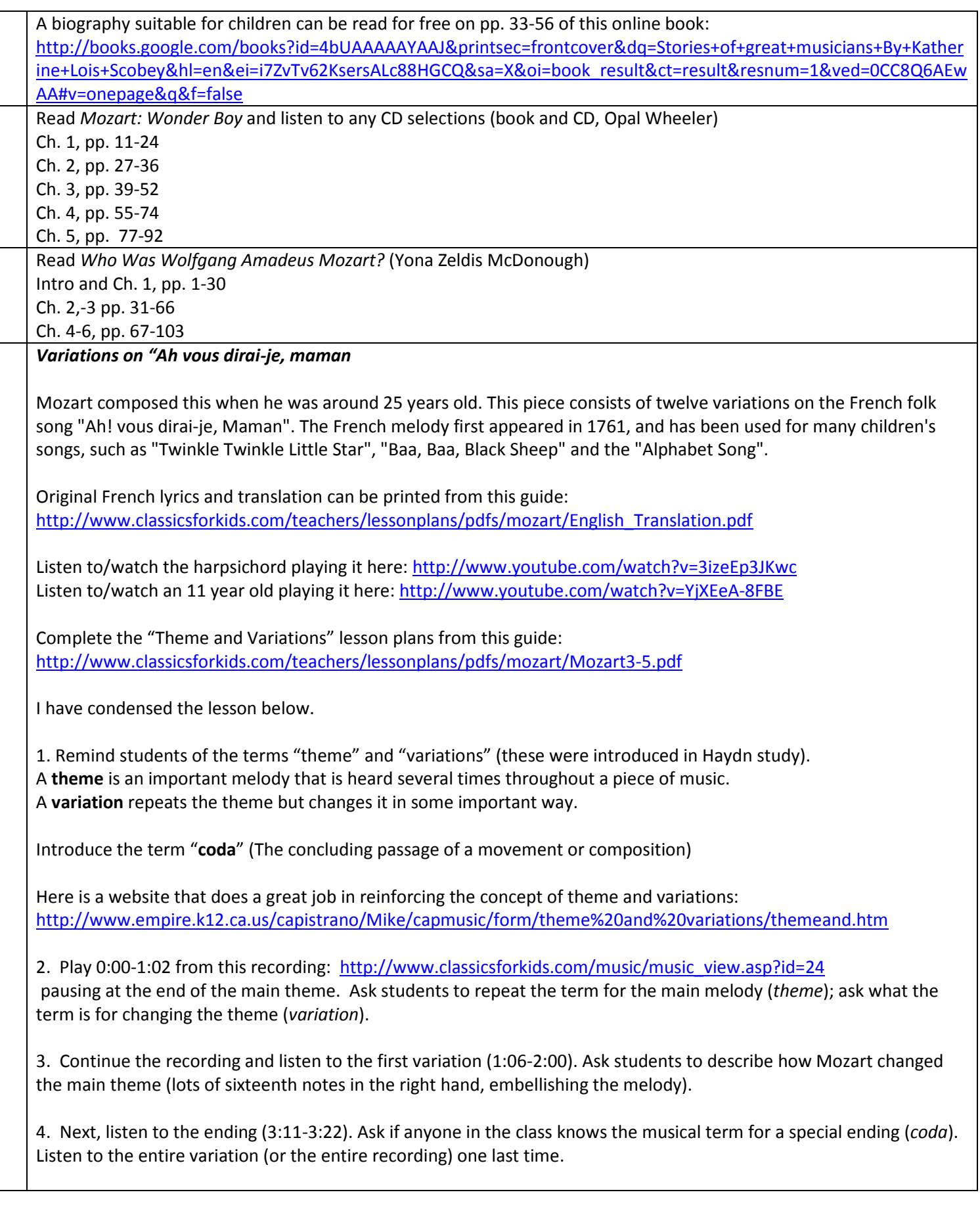

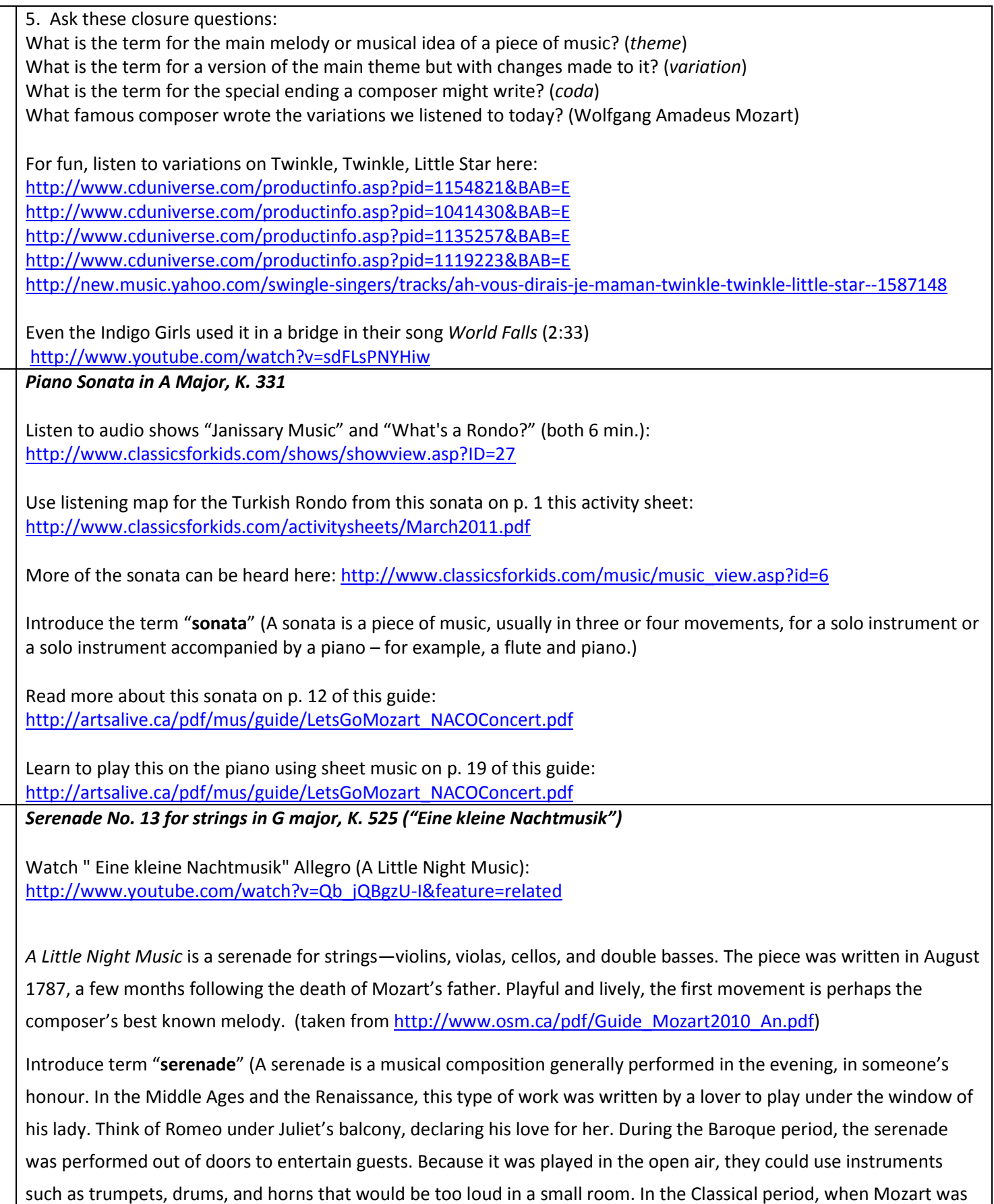

composing, it would be known as a divertimento, a lighthearted work, intended to entertain. It would be scored for small ensembles of between ten to twenty instruments at most. (taken from http://www.osm.ca/pdf/Guide\_Mozart2010\_An.pdf)

Ask these questions (taken from this link: http://makingmusicfun.net/htm/f\_mmf\_music\_library/homeschool-musiclessons-for-wolfgang-amadeus-mozart.htm)

1) What is the tempo of this piece? a) Allegro (Fast) b) Andante (Walking Speed) c) Largo (Very Slow)

2) Symphony orchestras are large music ensembles that average approximately 90 performers. This orchestra is a chamber orchestra. How many musicians are performing in this chamber orchestra?

3) Which of the following instruments perform in this video: Violin, Viola, Cello, String Bass, Flute, Viola, Trumpet or Tuba

*Piano Concerto No. 17 in G Major K. 453*

Read *Mozart Finds a Melody* (book and tape, Stephen Constanza). This book is about Mozart's *Piano Concerto No. 17*.

Remind students of term "**concerto**" (A concerto is a musical composition, usually in three movements, in which a solo instrument performs a solo part accompanied by a full orchestra.)

Watch performance of this concerto here: http://www.youtube.com/watch?v=cTO77dwm6uk

\*\*\*\*\*\*\*\*\*\*\*\*\*\*\*\*\*\*\*\*\*\*\*\*\*

*Piano Concerto No. 21 K. 467 - I. Allegro maestoso* 

Read about the concerto form on p. 8 of this guide: http://www.osm.ca/pdf/Guide\_Mozart2010\_An.pdf

To better appreciate the dialogue between the soloist and the orchestra, listen to the concerto's first movement, the *Allegro maestoso* (lively and majestic) (download music here: http://www.amazon.com/Piano-Concerto-No-Major-467/dp/B000S4D0G4/ref=sr\_1\_1?ie=UTF8&qid=1310433061&sr=8-1)

Follow listening guide on p. 8 of this guide: http://www.osm.ca/pdf/Guide\_Mozart2010\_An.pdf while listening to this concerto.

*Symphony No. 41 in C major, K. 551* **(later nicknamed** *Jupiter***)**

This was the last symphony he composed.

Introduce the term "**symphony**" (A composition for orchestra, made up of (usually) four movements, each with a different mood and tempo.)

Read more about the symphony on p. 6 of this guide: http://www.osm.ca/pdf/Guide\_Mozart2010\_An.pdf

Watch and listen to  $4<sup>th</sup>$  movement of Symphony No. 41 in C Major (nicknamed Jupiter) http://www.youtube.com/watch?v=Fcly8-RGhgw

Read more about this symphony on p. 11 of this guide: http://artsalive.ca/pdf/mus/guide/LetsGoMozart\_NACOConcert.pdf

#### *The Magic Flute*

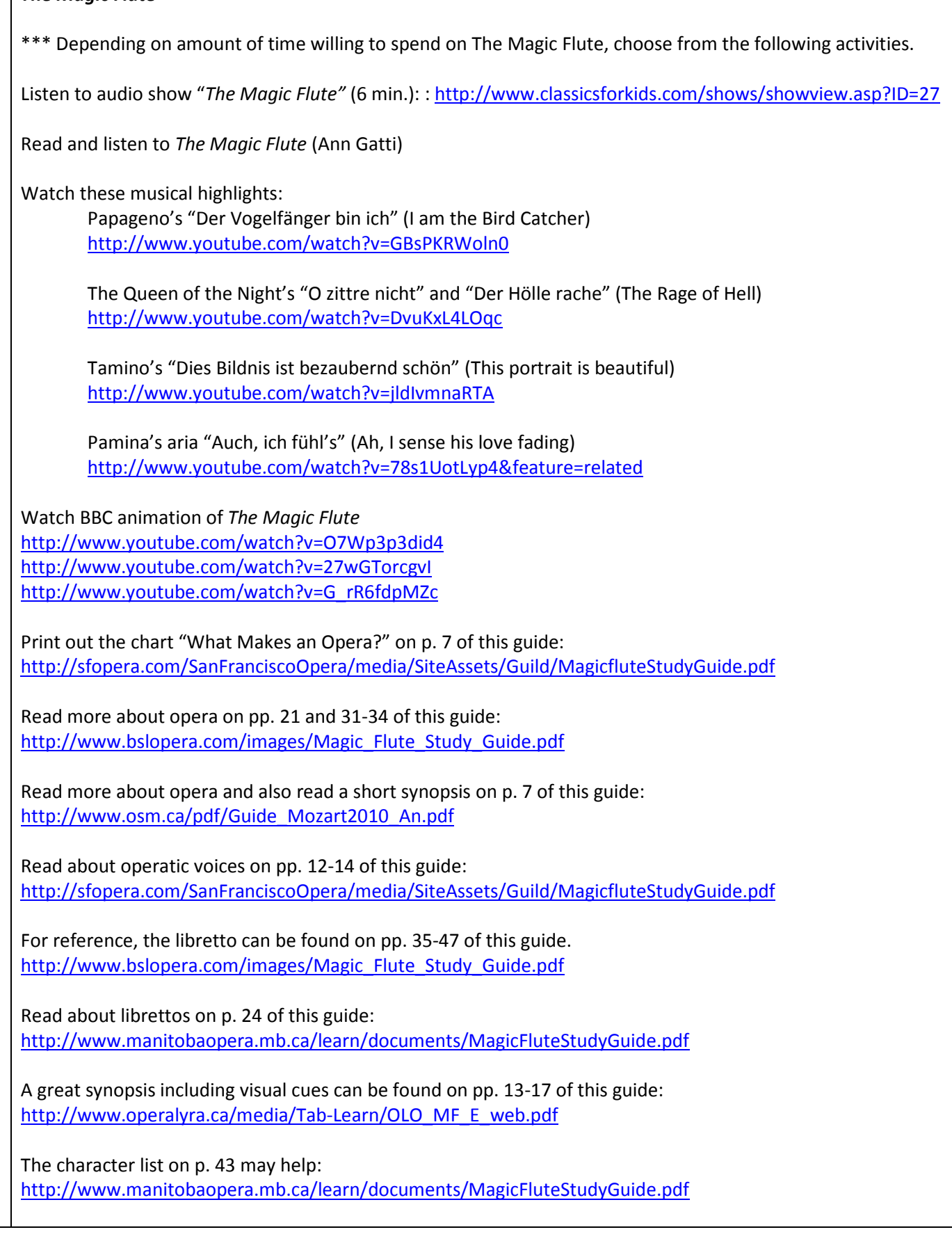

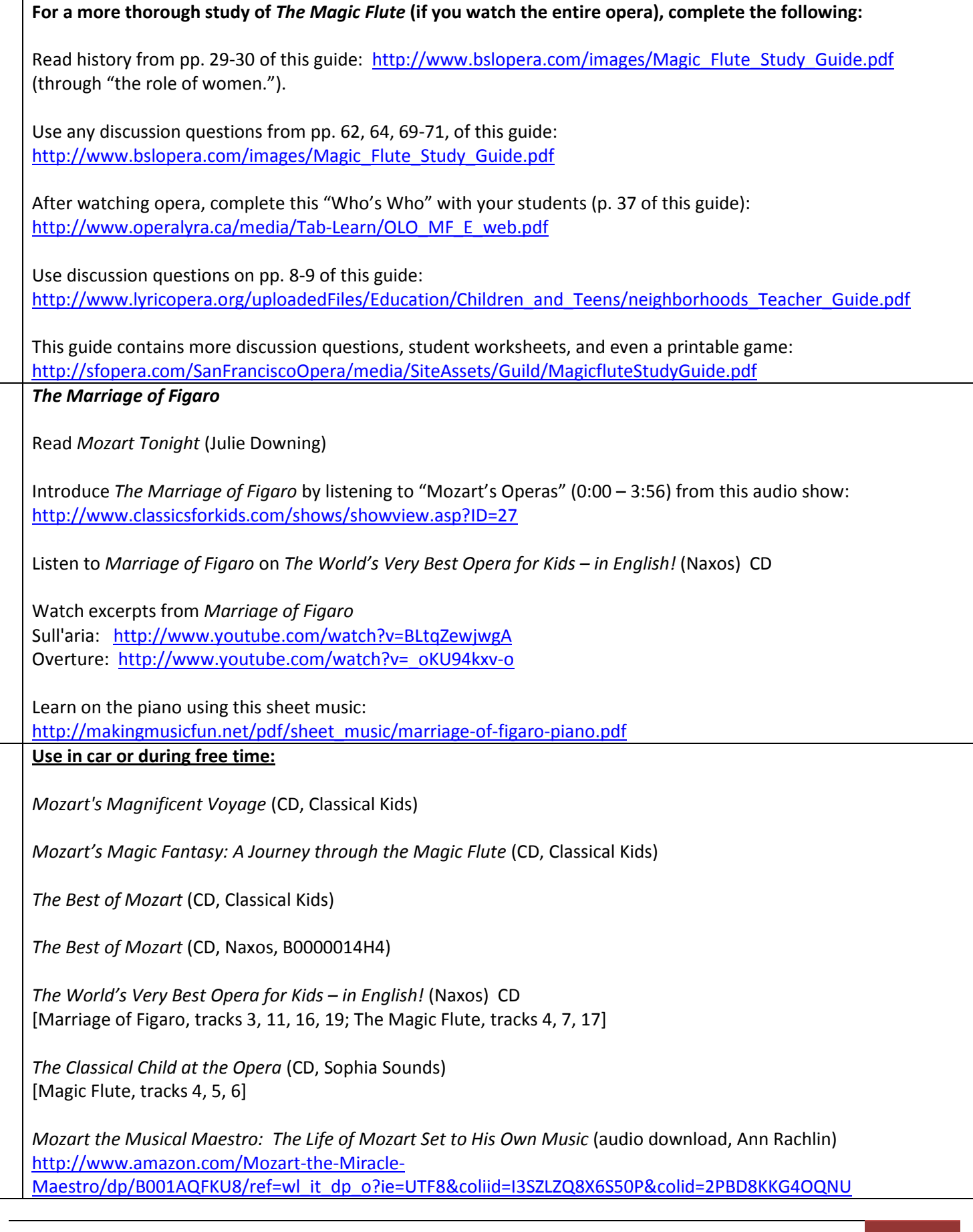

Mozart's Magic Flute: The Music Game (computer software, Music Games International)

### **Beethoven**

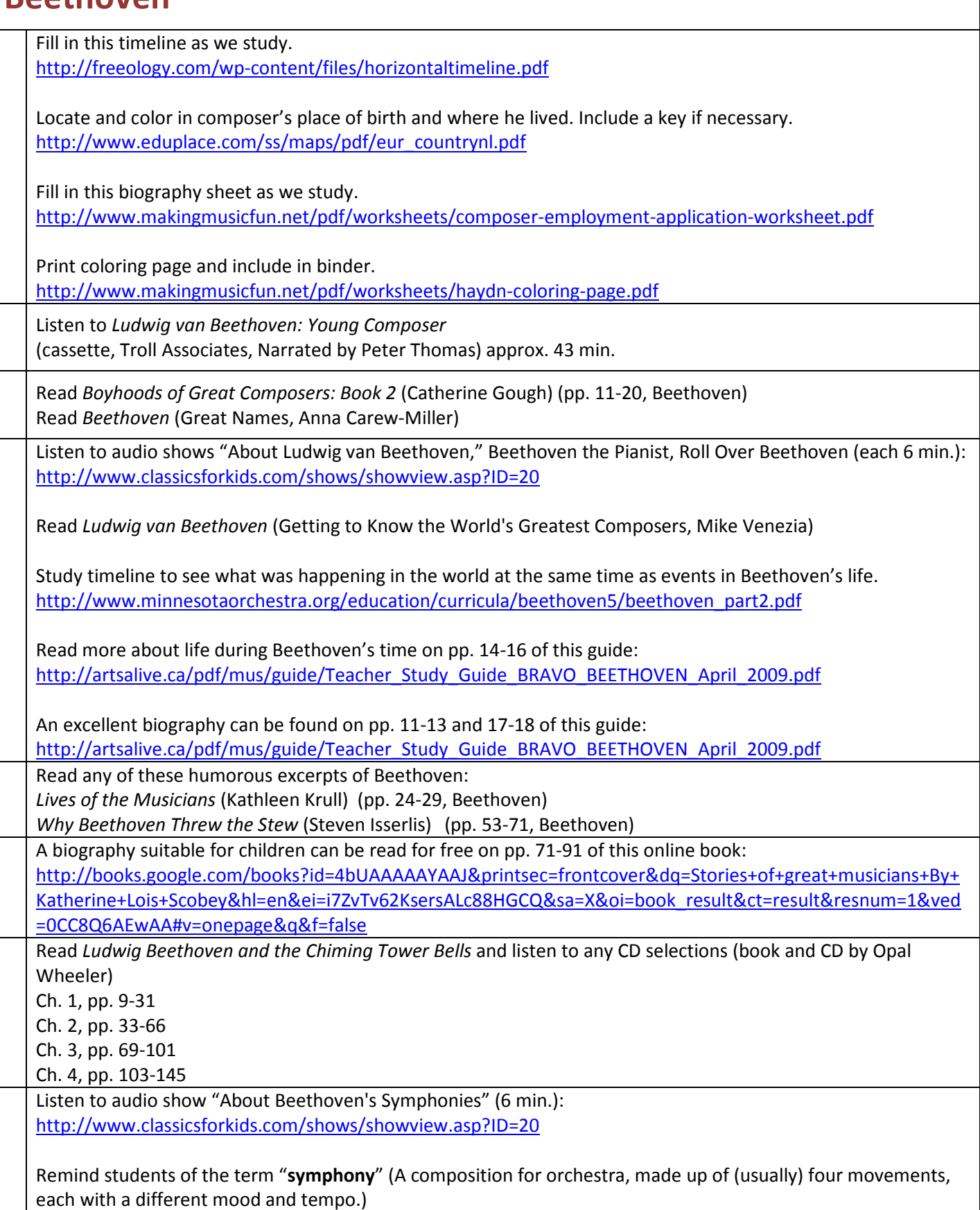

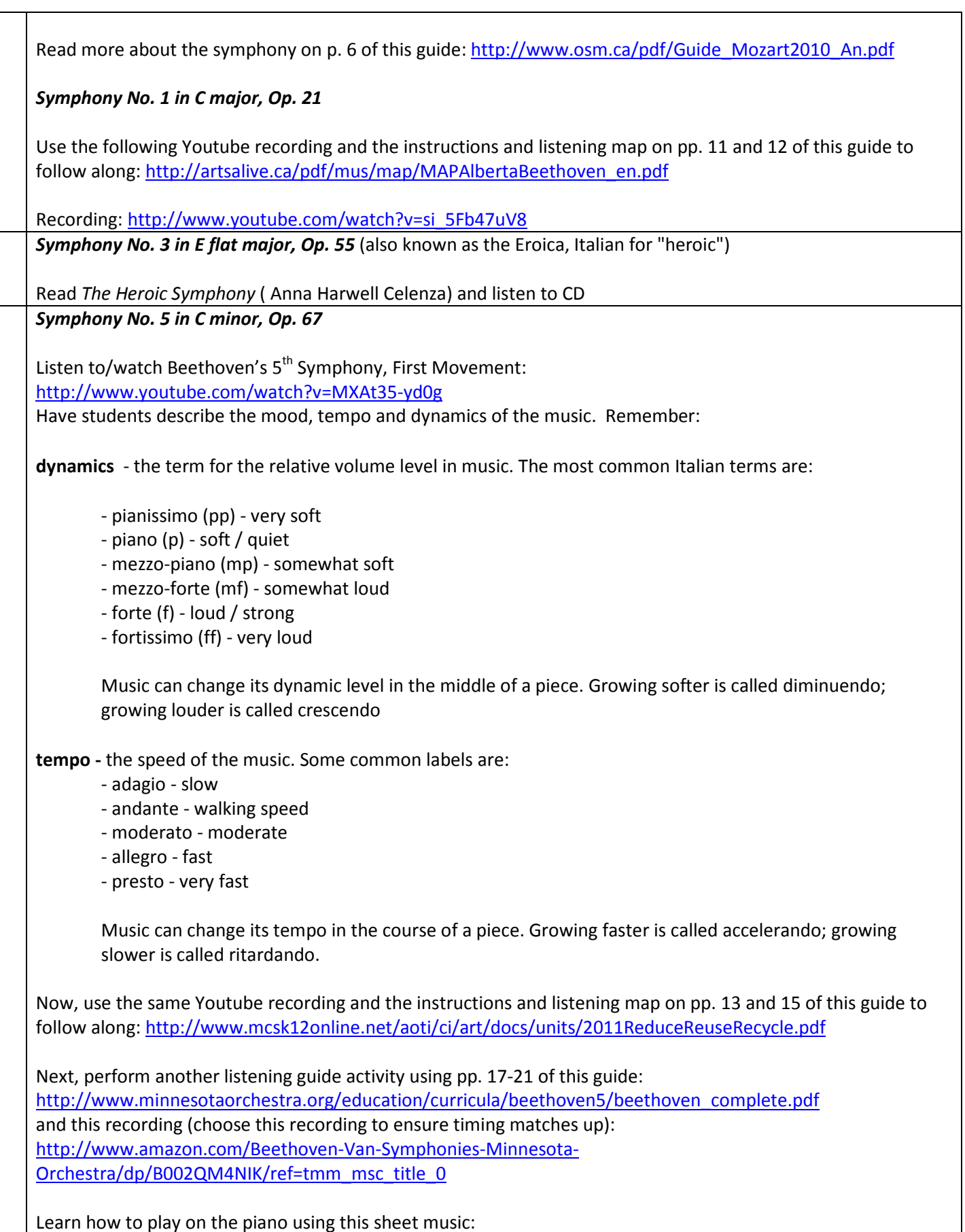

http://makingmusicfun.net/pdf/sheet\_music/beethoven-fifth-easy-piano.pdf *Symphony No. 7 in A major, Op. 92* **(3rd Movement)** Use the following Youtube recording and the instructions and listening map on pp. 12-15 of this guide to follow along: http://www.atlantasymphony.org/aso/asoassets/downloadcenter/ASOteacher0304.pdf Recording: http://www.youtube.com/watch?v=syVfOaQvRkw *Symphony No. 8 in F Major, Op. 93* (Beethoven fondly referred to it as "my little Symphony in F") Use this activity sheet: http://www.classicsforkids.com/activitysheets/January2011.pdf while listening to this symphony: http://www.classicsforkids.com/music/music\_view.asp?ID=13 *Symphony No. 9 in D minor: Choral, Op. 125* This is the first example in music history of a composer using the human voice on the same level with instruments in a symphony. Symphony No. 9 in D minor is sometimes called the "Choral Symphony" referring to the vocal end of the piece. When his Symphony No. 9 premiered Beethoven appeared on stage to help conduct. He was completely deaf by this time in his life and at the end when the orchestra stopped, he was still conducting. One of the singers had to turn him around to receive his applause from the audience. The audience gave him five standing ovations and included handkerchiefs in the air, hats, and raised hands so that Beethoven could see the applause he could not hear. (taken from Knoxville Symphony Guide) In addition to learning more about this symphony, students will learn about Beethoven as a musical hero within historical context. I have condensed one of the lesson plans from the following document as follows: http://www.bsomusic.org/bsokids/res/pdf/MFY\_I\_Beethoven\_lesson\_2\_Beethoven\_and\_the\_Common\_Man.pd f Beethoven, Goethe, and the Rise of the Common Man 1. Say, "Beethoven's Ninth Symphony was the first symphony to include a chorus. He had long admired the poem "Ode to Joy" by writer Friedrich Schiller and had wanted to set the poem, which expressed the themes of freedom and brotherhood, to music." 2. Read aloud the account of Beethoven and Goethe's meeting (on p. 6 of guide) and then discuss the *Prereading question* and *Post-reading discussion questions* (on p. 7 of guide) 3. Hand out the Student Handout *Beethoven vs. Goeth* (on p. 8-9 of guide). Using what they heard in the readaloud, have students imagine what Beethoven and Goethe might have actually said to each other during the "incident" and fill in the cartoon bubbles accordingly. 4. Using the student handout *Understanding the Expression*, complete the pre-listening portion at the top of the handout (on p. 10) After speculating about how a composer could express the "heroism of the common man" through music, listen to *Symphony No. 9 in D Minor, Op. 125, Fourth Movement: Allegro assai* here http://www.youtube.com/watch?v=4pbMUEHvoAo so that lyrics can be read at the same time. Then, help students complete the handout. Possible answers are on p. 11. 5. Listen to piece again using this recording: http://www.youtube.com/watch?v=fvkRRNglkXQ

6. Note, this is different than the modern hymn found here: http://www.cyberhymnal.org/htm/j/o/joyful.htm

Learn how to play on the piano using this sheet music:

http://makingmusicfun.net/pdf/sheet\_music/ode-to-joy-sheet-music.pdf

**Use in car or during free time:**

*Animated Hero Classics: Beethoven (video, Nest Entertainment)* [30 min.]

*Beethoven Lives Upstairs* (DVD, Classical Kids) [51 min.]

*The Best of Beethoven* (CD, Classical Kids)

*The Best of Beethoven* (CD, Naxos, B0000014H2)

*Happy Birthday, Mr. Beethoven: The Life of Beethoven Set to His Own Music* (audio download, Ann Rachlin) http://www.amazon.com/Happy-Birthday-Mr-Beethoven/dp/B001AQDUSM/ref=wl\_it\_dp\_o?ie=UTF8&coliid=IT0WWSS31PF7N&colid=2PBD8KKG4OQNU